MetalMouse Crack Download For Windows [Latest 2022]

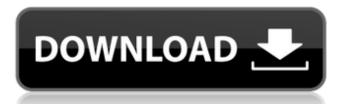

1. Features: Run multiple instances of the program. Collect and tabulate mouse movement data and export it to a log file. Can be used as a macro keystroke recorder. Measures line position by using tracking active mouse cursor. Accepts most of the mouse events and sends them to the program. Supports the mouse wheel and mouse button clicks. Can work inside a program with no visible mouse pointer. Can run on multiple monitors. Can run in full screen mode in most popular applications. Can run

## as a tray icon, so you can change mouse position without logging out. Can be configured to position on specific screen position. User defined custom macros. Supports Windows 8. Other languages are available for download. Works with several popular programs, including: Microsoft Excel, Microsoft Word, Microsoft Powerpoint, Novell Netware, Microsoft Access, Access VPN, Access 2000, Paradox, Access 2000 Commander, Quicken, Microsoft Project, Microsoft Visual Basic, Microsoft Report Viewer, Microsoft Access SQL, Microsoft

Access 2000, Microsoft Visual Studio, Microsoft Visual FoxPro, Microsoft Visual C++, Microsoft Visio, Microsoft Visual Basic 6, Microsoft SQL Server, Microsoft SQL Server Management Studio, Microsoft Visual C#, OpenOffice, Adobe Dreamweaver, Microsoft Visual Basic 6.0, Microsoft Visual C++ 6.0, Microsoft Visual Basic 6.0 Direct X, Microsoft VB Script 4.0, MicroSoft Visual C++ 3.0, Microsoft Visual C++ 6.0, Microsoft Visual C++ 6.0, Microsoft Visual C++ 6.0, Microsoft Visual C++ 6.0, Visual FoxPro 5.1, Office 97, Novell

## Netware 5.1, Microsoft Visual C++ 6.0, Microsoft Visual Basic 6.0, Internet Explorer 4. 2. Installation: 1. Download MetalMouse. 2. Install the program, to do this please read the description of the setup file. 3. Save to the desktop the folder where you installed the program. 4. Double click the file and run the program. 5. Drag and drop the MetalMouse.exe into the Start Menu (Start > Settings > Control Panel > Program and Features > Start) to make it a tray icon. 6. To ensure that the tray icon remains always visible on screen even when the system is running, press the Alt-

# Tab keys and select tray icon. 7. To start the MetalMouse

MetalMouse Crack With Key

\* Ideal to use when the computer you are using is attached to the Desktop or monitor rather than sitting on a desk or on top of a desk. \* Tried and tested for years and proven to work even on the most modern computers such as Mac, HP, Dell, and your PC. \* Multitask with up to 3 MetalMouse Crack Free Download instances running at the same time (each program or script placed on separate instances). \*

Meters and gauges can be customized. MetalMouse Crack Free Download \* works on all computers whether it's a Mac or PC, has no handicap or limitation. \* Customize how it works on your computer with no limitation at all. \* Much safer than using keyboard combinations to move the mouse. \* Much more reliable than being tied to a specific mouse or operating system. \* As simple as dragging and dropping a word file. \* There is no change in your computer hardware or software system configuration. \* Can be activated while the mouse pointer is not

moving, mouse clicks are not needed. \* Can also be combined with other functions. \* Easy to use. After using it once, you'll use it again and again. So versatile it can be used with any program or script. \* Works with all computers regardless of the operating system (Mac or PC) \* Also suitable for use with tablets, 2-in-1 laptops, ultrabooks, chromebooks, smartphones and pocket PCs. \* Unlike other software, this works with Windows 8 or 8.1, Windows 7 or Vista, Windows 8.x, Windows 10 or later. \* Inexpensive: Only \$8.95 \* More about additional functions as

well as pricing. \* Will be provided with: \* K,L,Numerals on keys to enable you to move to the next and previous screen with the mouse pointer. \* Dual Tracker feature that enables you to use the mouse to directly navigate to any location on the screen. \* Mouse and windows can be moved to adjacent screen or not. \* Your cursor can be placed to any position on the screen, to guide you through the keyboard navigation. \* Mouse and cursor can be placed to another screen or not. \* Meters and gauges can be customized. \* Mouse and windows can be locked or

unlocked. \* Keyboard shortcuts can be assigned to the same. \* Mouse and windows can be created or deleted. \* Meters can be turned on and 09e8f5149f - It places your mouse cursor, and it reacts to mouse movements by going to the location of the mouse - The accuracy of the mouse placement is far greater than any other tool available today, and you can place the mouse cursor as close as 8 pixels to the mouse position - It can use both local and remote mouse drivers - It also provides an option to increase or decrease a stroke. it can be configured to start from a stroke size of 50, 100, 250, 500, 1000, 2000, 5000 or 10000 - You may edit the

mouse position for next or previous stroke. - It can be installed as a service. - If you want to provide assistance to others, let them try out the trial version first. - If you enjoy the tool, please consider contributing. (it's free of charge) - If you like the tool, you can read about how to configure it. - Make sure your mouse driver supports the MetalMouse or use an alternative mouse driver that supports mouse movements. - It can also change the mouse cursor size when configuring the tool. -Download the latest version from the site. - Do not use it with the Windows NT operating system. - After installation, you may have to restart Windows for the tool to work properly. - DO NOT RENAME IT TO METAILG OR ANY OTHERS. -Does not work in the case the mouse is locked into the middle of the screen. - For best results, the mouse should be moved slowly and at a continuous pace. - It may be effective if you move your mouse cursor frequently, just to tell it to the limit. -Also, if you are using a trackball mouse, consider using the software SideSwitch. - In some cases, the tool may fail to work after a certain period of time. - If it does not work, it is recommended to completely uninstall the tool and start over. - If you have not yet added the tool, the trial version will be displayed. - There is no need to register the tool, unless you want to. - For those who want to make a donation to the support of the development of the tool, the link has been provided in the description. -MetalMouse 1.0 - MetalMouse 1.0 (the last version without a donation link) can be downloaded here: -**MetalMouse** 

What's New in the MetalMouse?

## MetalMouse is a tiny utility with two mouse-cursor-moving features. Easily select (via mouse-clicking) the mouse pointer's current position and move it to any other of your mouse's or keyboard's X and Y coordinates. You may always perform these functions individually, but the built-in library of macros lets you execute any combination of those moves simultaneously (for example, selecting the pointer's current position, and instantly moving it to any of 15 possible new positions). After choosing the new location, you

may instantly move the mouse there with just a few clicks. And when you're done, you can permanently switch to the old cursor position. Also included are some useful features. such as "auto mode" (which switches between the old and new cursor positions, thus eliminating the need to make manual selections and clicks). Automatic cycle and "move horizontally" modes also make an appearance, along with a full set of "custom macros". With them, you can enter any sequence of keystrokes in quick succession (in case of a program, you're saving time and

typing in mouse-clicks only), with each command's sequence of keystrokes automatically performed in the order they appear in the text box. And there are several "hot keys" for the quick use of these controls. Finally, you can use only the top and bottom halves of the screen, or the upper left or the upper right quarter. Most of the time, what you need is to place the mouse pointer in a certain location, and the rest will happen automatically. This is something that MetalMouse can do, and it does it very well. The program's interface is displayed with a conventional icon in

the system tray. Its main page has five tabs: 'Clicking' (where you can move the mouse pointer to new places), 'Moving' (where you can place the mouse pointer), 'Options' (where you can do a few different things with the mouse), 'Macros' (where you can write your own macros) and 'Services' (where you can find a whole list of mouse-moving applications). The 'Options' tab is by far the most attractive. Here, you can find the program's full set of options, as well as the list of all the program's macros. The application icon functions as the mouse pointer, and its size will

#### depend on your monitor's

Minimum: OS: Windows XP Service Pack 3 (32-bit and 64-bit versions) or later Processor: Dual core (AMD Opteron, Intel Core 2 Duo, Intel Core 2 Quad, or Intel Core i7 processor) Memory: 1 GB Hard Drive: 2 GB DirectX: Version 9.0c (or later) Network: Broadband Internet connection and Microsoft Silverlight installed Additional Notes: \* Additional licenses are required for additional users, please email

https://claremontecoforum.org/2022/06/vital-pixels-crack-keygen-full-version-win-mac-final-2022/

https://xn--80aagyardii6h.xn--p1ai/blogfy-crack-with-serial-key-free-download/

https://theknotwork.com/wp-content/uploads/2022/06/merlerr.pdf

https://fumostoppista.com/wp-content/uploads/2022/06/GkSetup Crack Activation Code 3264bit Updated.pdf https://u-login.net/wp-content/uploads/2022/06/Otter Browser Crack WinMac Latest.pdf

https://theblinkapp.com/wp-content/uploads/2022/06/winddavi.pdf

https://shelsyorganicstore.com/wp-content/uploads/2022/06/Portable\_Image\_Uploader.pdf

https://wanoengineeringsystems.com/ecsow-dialer-for-skype-crack-registration-code-download/

http://www.8premier.com/?p=3982

https://perfectlypolisheddayspa.com/tidycode-t-sql-formatter-crack-pc-windows-2022-latest/

https://teleo.es/upload/files/2022/06/pkKcXIIy2CsVuxVWYA35\_08\_d67d1efbf8982faac68aa8e7fa7c1939\_file.pdf

https://copainca.com/wp-content/uploads/2022/06/Fun\_Search\_Film.pdf

https://kyivartweek.com/wp-content/uploads/2022/06/office\_Convert\_Excel\_to\_Pdf\_Free.pdf

https://secureservercdn.net/50.62.88.172/yzb.2e7.myftpupload.com/wp-

content/uploads/2022/06/Keystroke\_Counter\_and\_Frequency\_Recorder\_Software.pdf?time=1654658582

https://bitakeyhani.com/wp-content/uploads/Phaethon Solutions HistoLight License Key 3264bit.pdf

https://beta.pinoysg.net/upload/files/2022/06/PJiuNr48wMqkACTIHjFM\_08\_d67d1efbf8982faac68aa8e7fa7c1939\_file.pdf